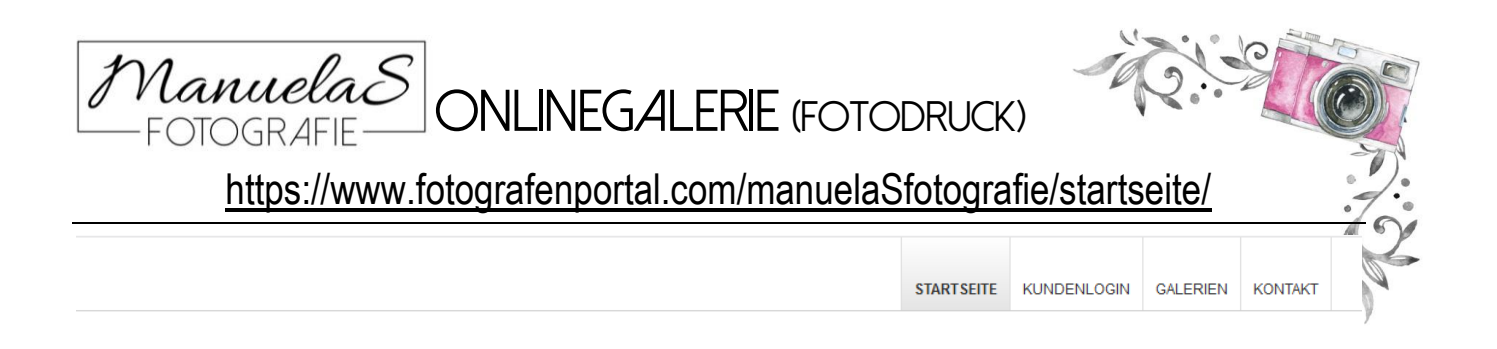

## Herzlich Willkommen in der Onlinegalerie von ManuelaSfotografie

Der Onlinegalerie zum Druck deiner Bilder auf hochwertigem Fotopapier durch einen ausgewählten Fachhändler für Fotografieprodukte mit langjähriger Erfahrung im Auftrag von ManuelaSfotografie.

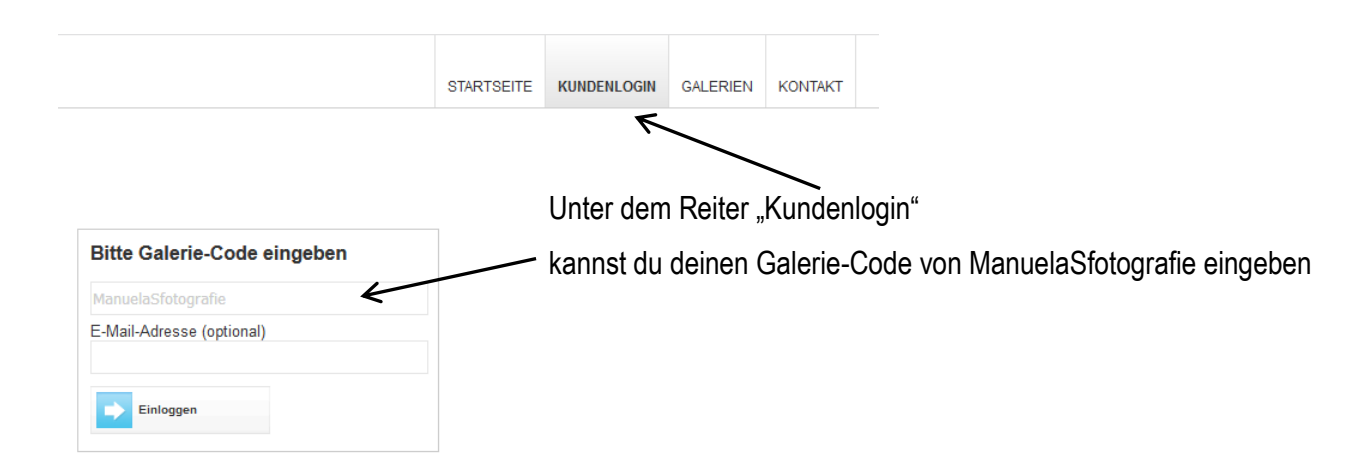

So erhältst du Zugang zu deiner Galerie und kannst Bilder in deiner Wunschgröße bestellen:

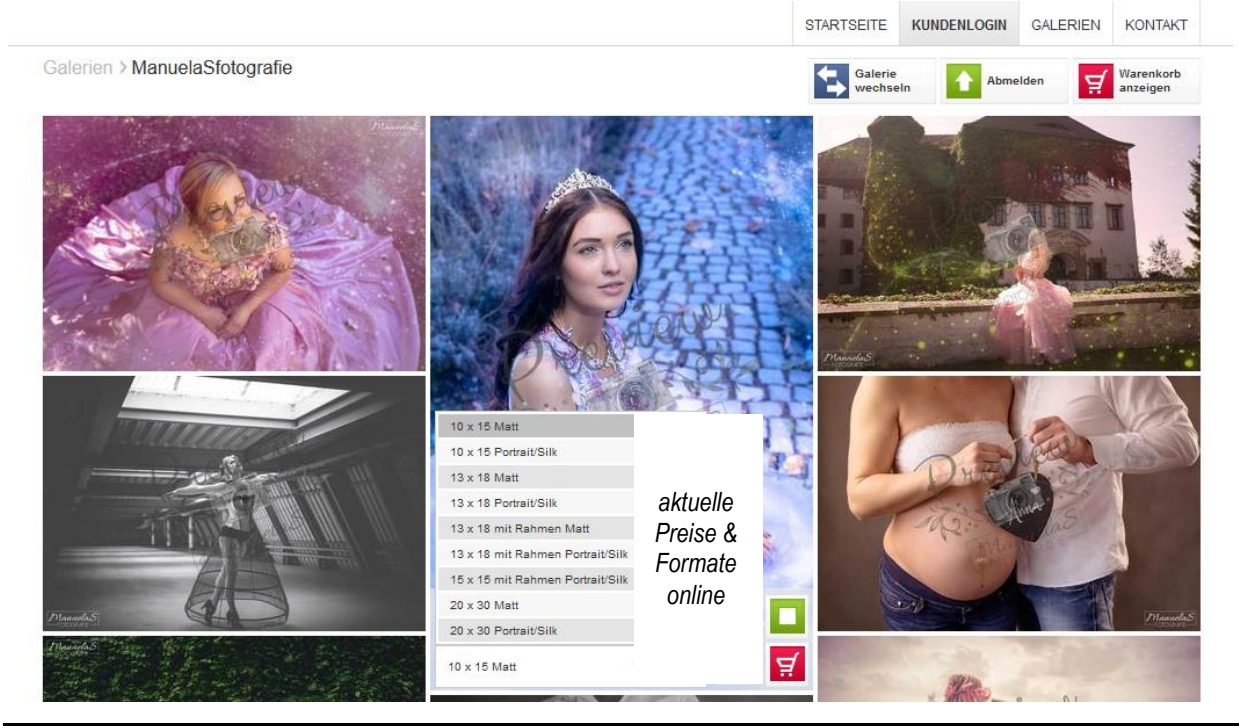

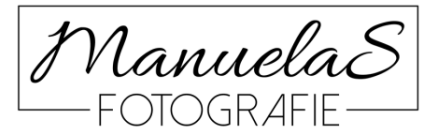

Manuela Seidl Fotografie Kirchfeld 16, 94541 Grattersdorf +49 (0) 151/43266354

https://www.fotografin-deggendorf.de https://www.facebook.com/ManuelaSeidlFotografie/ https://www.instagram.com/manuelasfotografie/

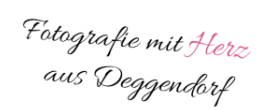

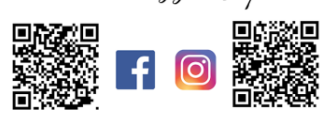

## *ManuelaS* ONLINEGALERIE (FOTODRUCK)

## <https://www.fotografenportal.com/manuelaSfotografie/startseite/>

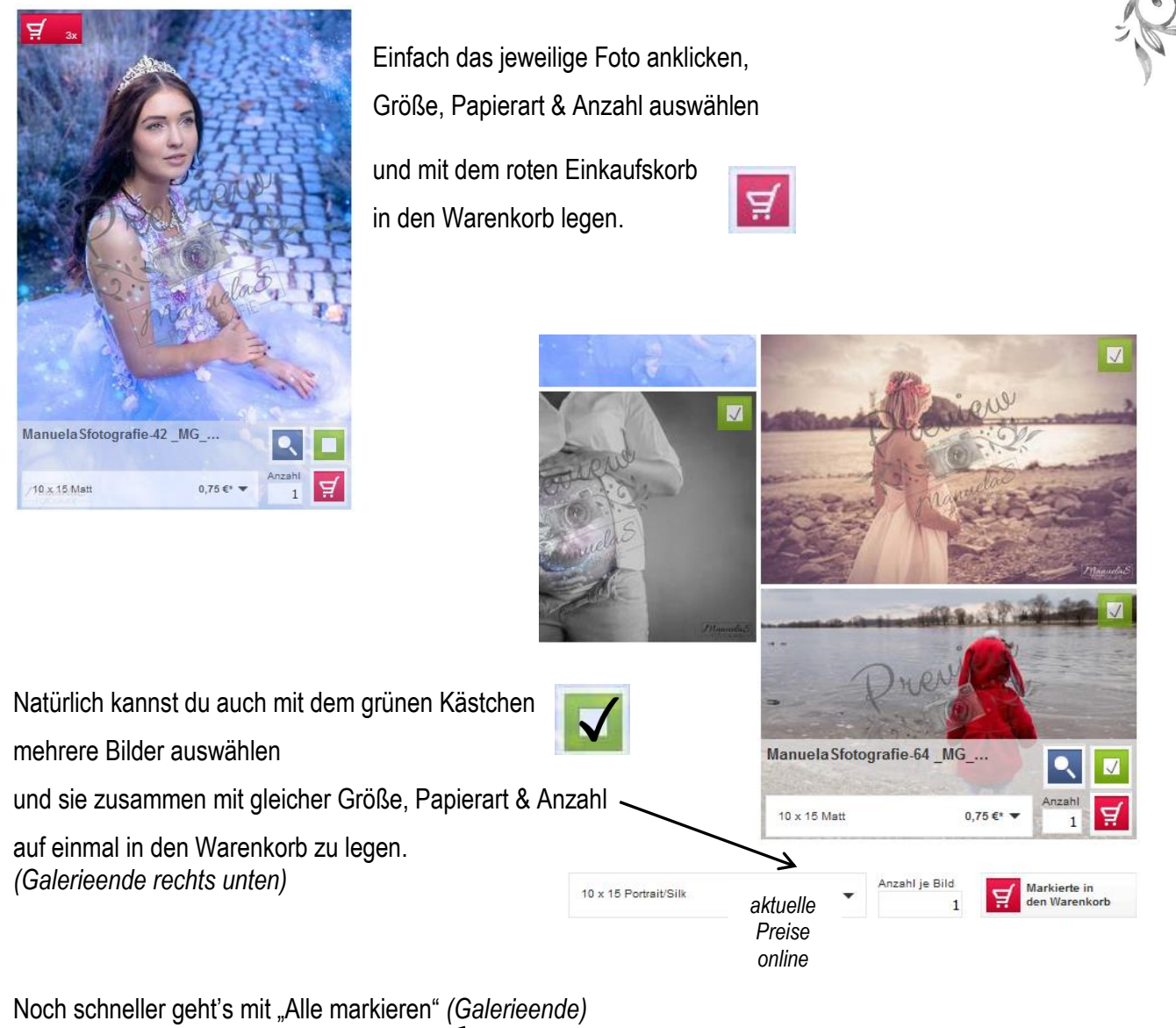

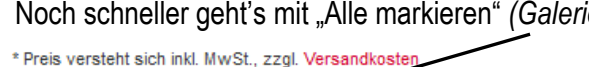

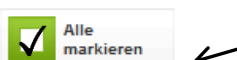

 $0.95ff$  : 10 x 15 Portrait/Silk

Anzahl je Bild

Markierte in den Warenkorb

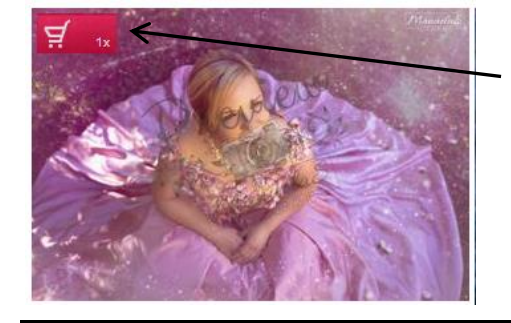

ManuelaE

Der Einkaufswagen in der linken oberen Ecke des Bildes zeigt dir an ob und wie oft das Bild in den Warenkorb gelegt wurde.

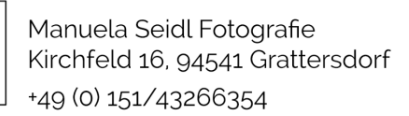

https://www.fotografin-deggendorf.de https://www.facebook.com/ManuelaSeidlFotografie/ https://www.instagram.com/manuelasfotografie/

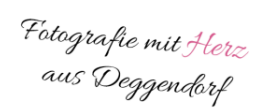

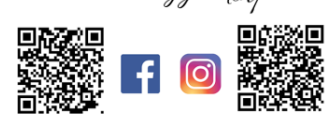

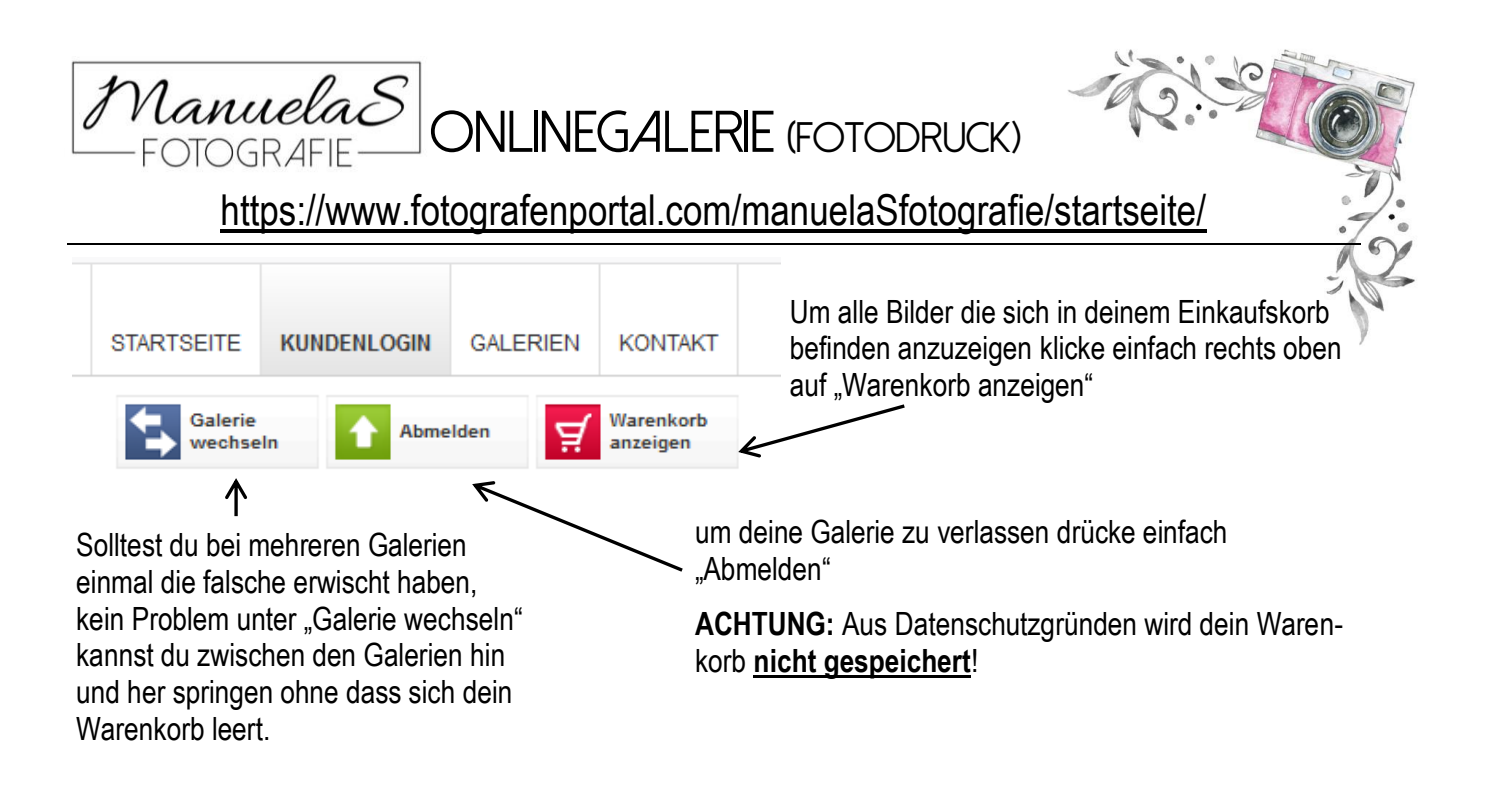

Bilder werden von mir in der Regel im Format 3:2 fotografiert und zur Verfügung gestellt (10x15, 20x30,…). Bei der Wahl anderer Formate kommt es zu einem Zuschnitt der Bilder

Warenkorb

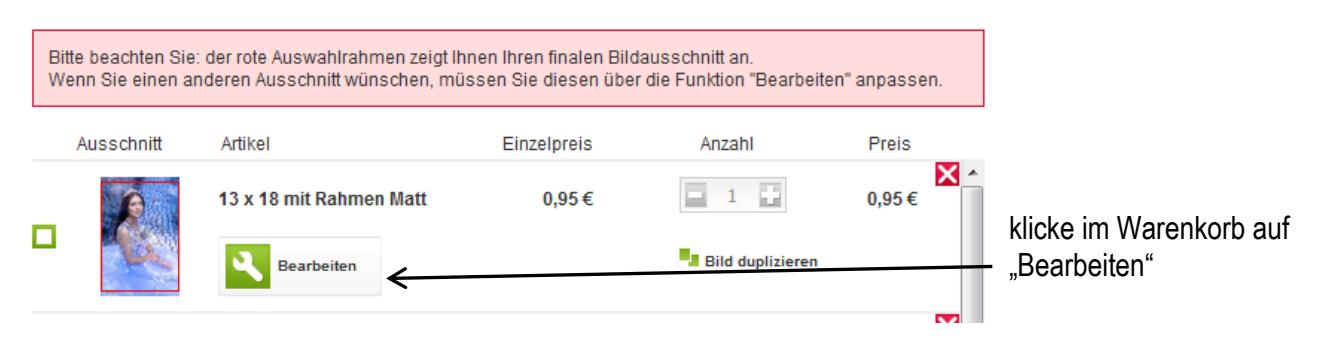

um das Bild in die perfekte Position zu ziehen oder nochmal Größe & Papierart zu ändern

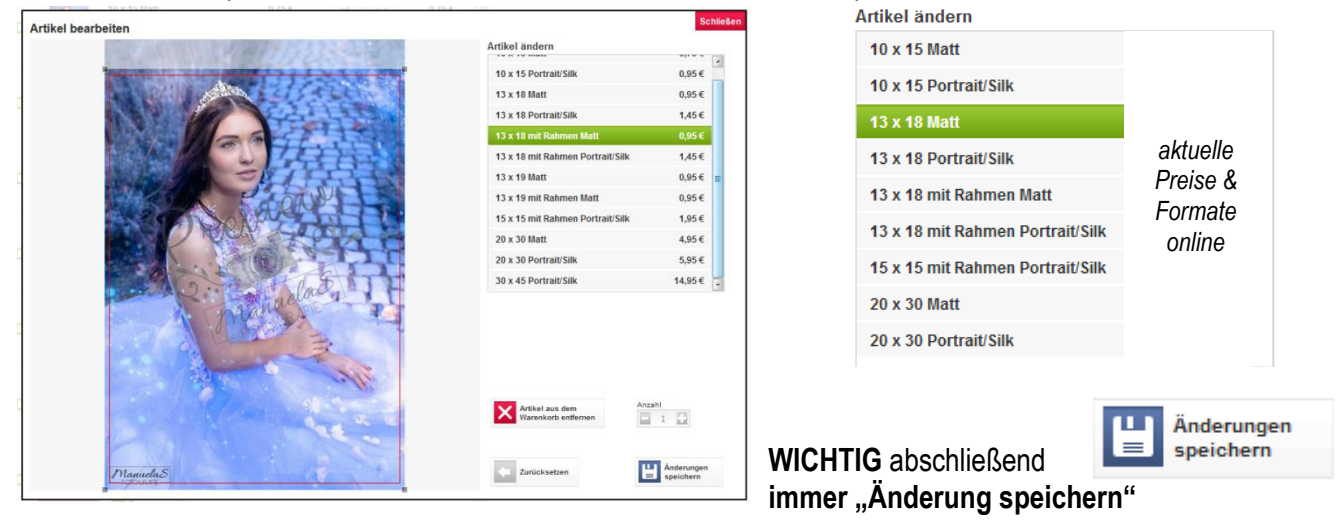

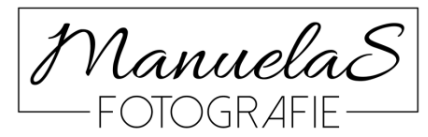

Manuela Seidl Fotografie Kirchfeld 16, 94541 Grattersdorf +49 (0) 151/43266354

https://www.fotografin-deggendorf.de https://www.facebook.com/ManuelaSeidlFotografie/ https://www.instagram.com/manuelasfotografie/

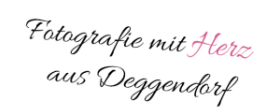

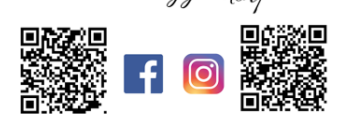

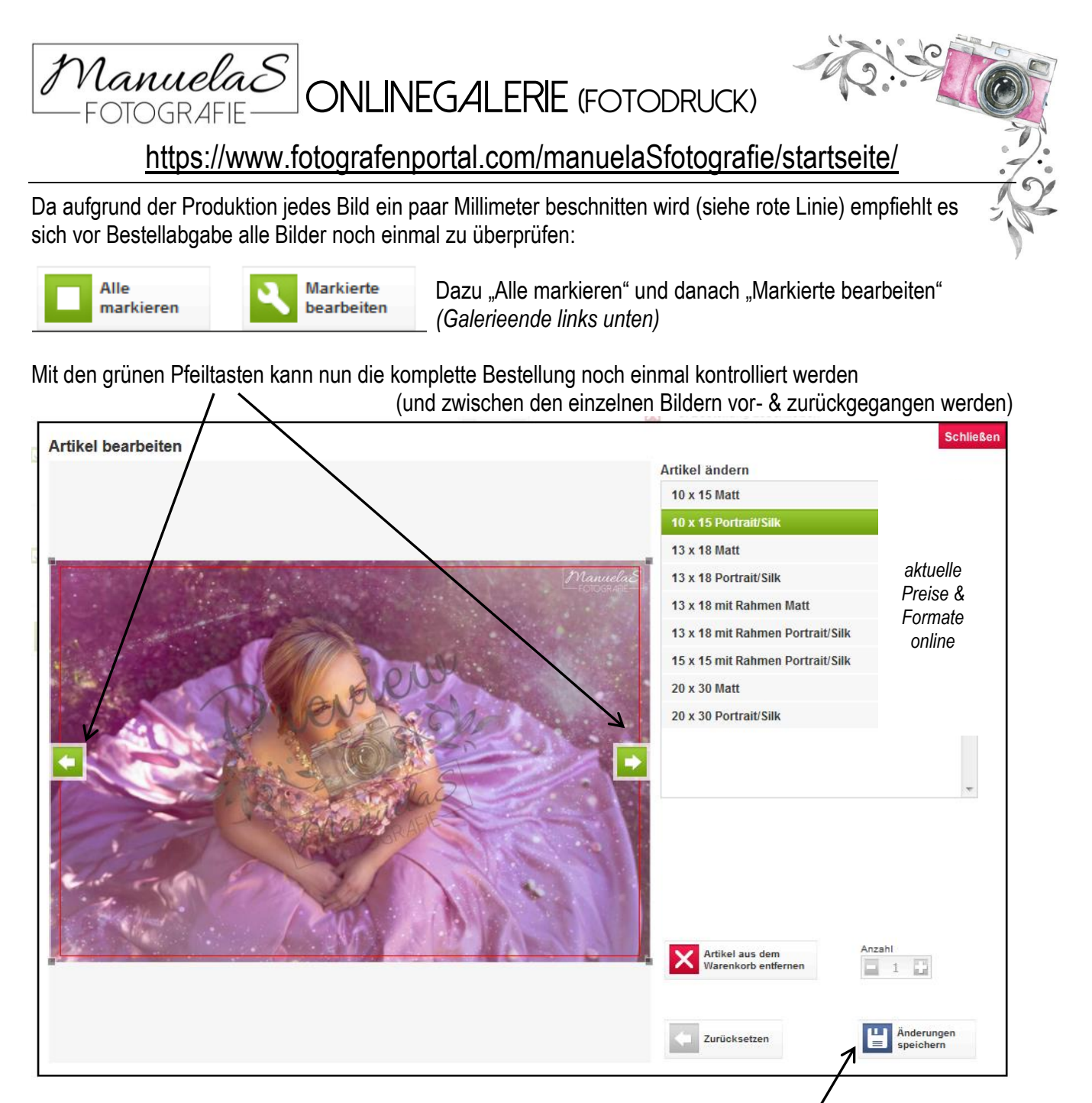

## **WICHTIG: auch hier wieder nach JEDER vorgenommenen Änderung auf "Änderung speichern" klicken**

*(Nicht wundern: Gleiche Bilder in unterschiedlicher Größe und/oder Papierart werden mehrfach angezeigt)*

Wenn sich alle Bilder mit korrekter Anzahl an Bildabzügen, Größe & Papierart im Warenkorb befinden

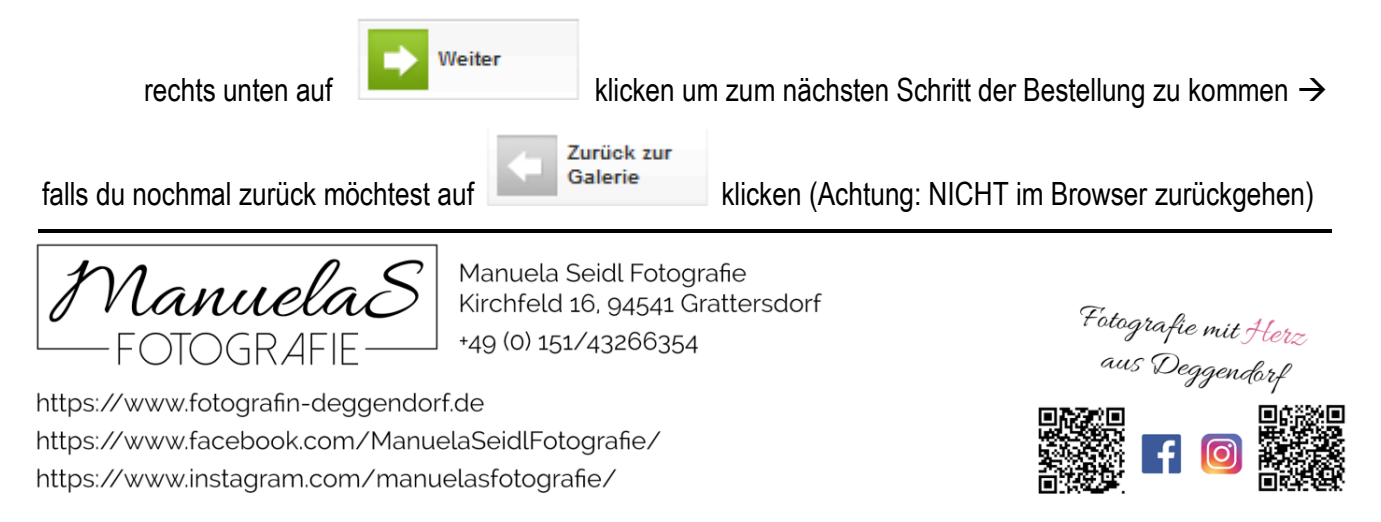

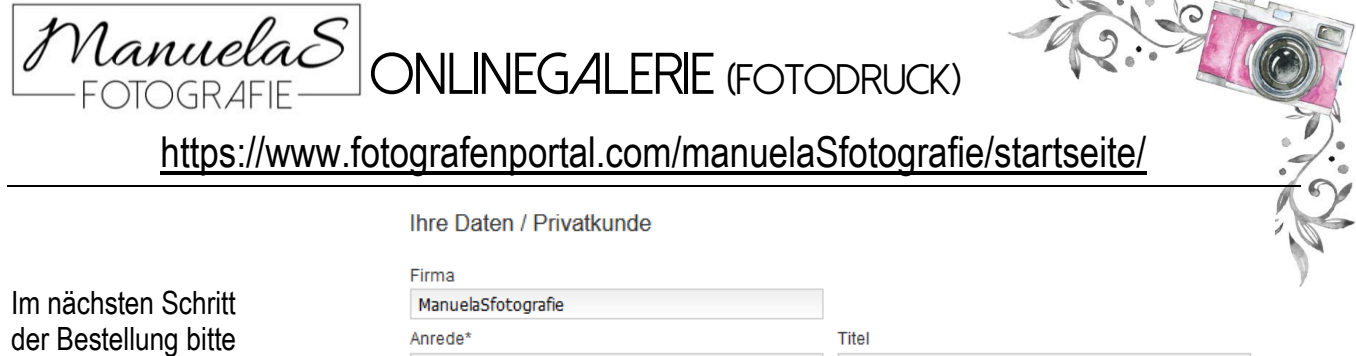

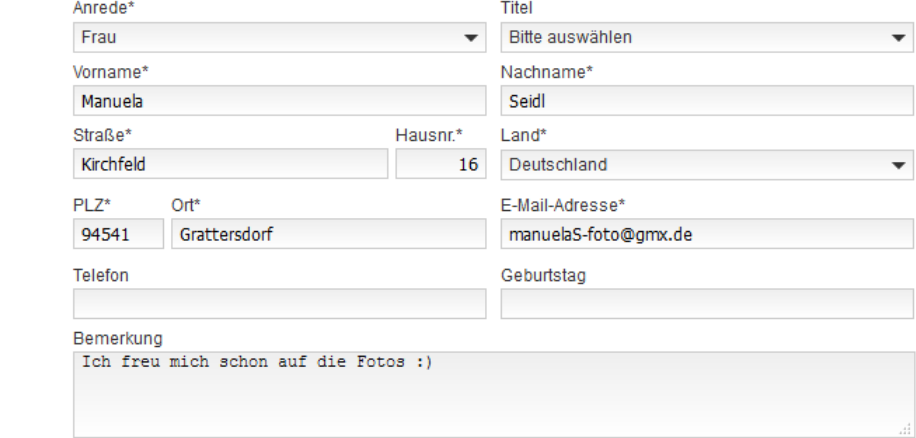

 $\mathbf{A}$ 

Alle mit Sternchen versehenen Angaben sind Pflichtfelder, die für die Bestellung unbedingt erforderlich sind.

Im Ubrigen... meine aktuelle Datenschutzerklärung ist auf meiner Homepage [www.fotografin-deggendorf.de](http://www.fotografin-deggendorf.de/) zu finden. Der Link dazu ist auch rechts unten zu finden.

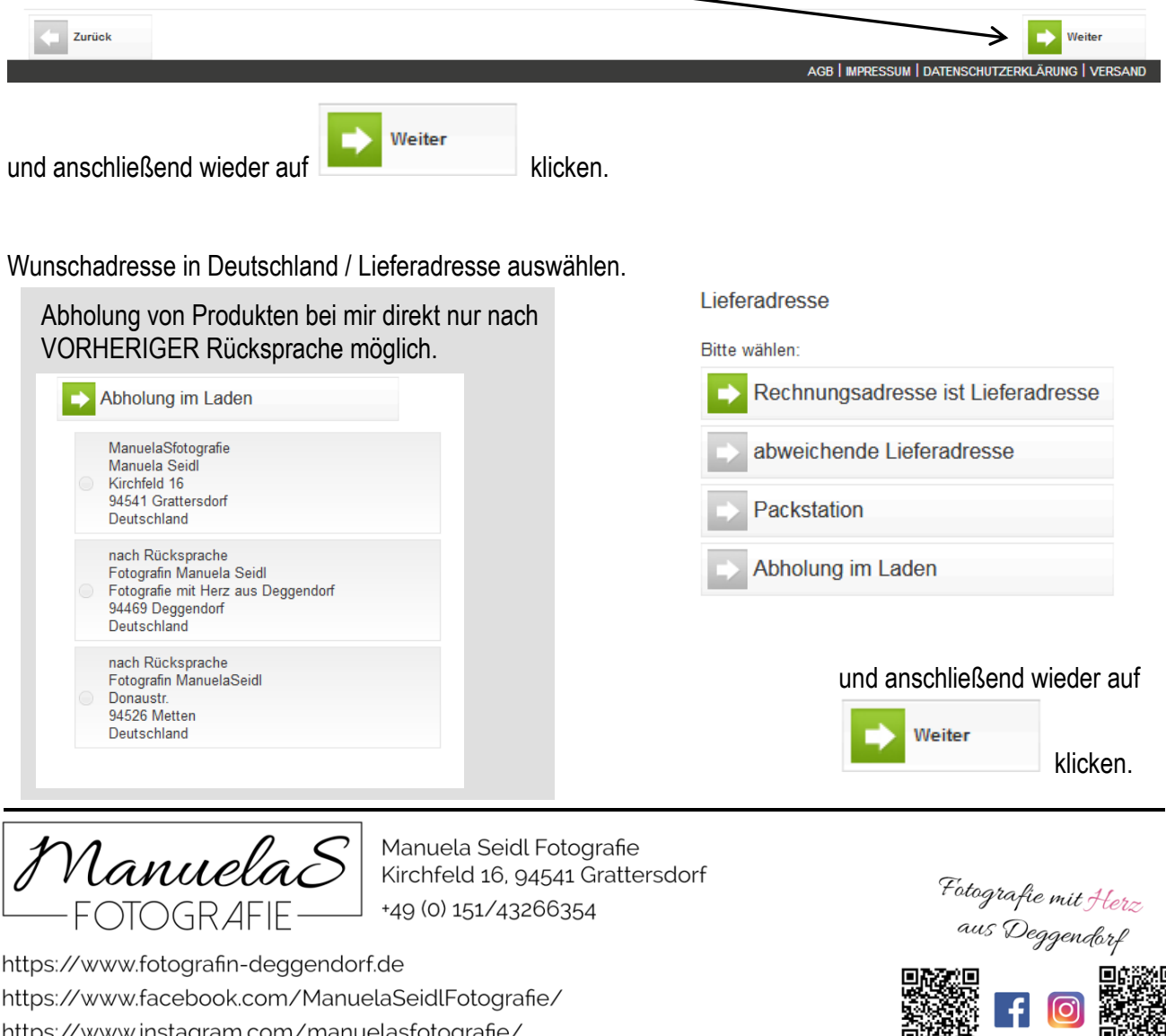

https://www.facebook.com/ManuelaSeidlFotografie/ https://www.instagram.com/manuelasfotografie/

**deine** Rechnungsdaten

eingeben

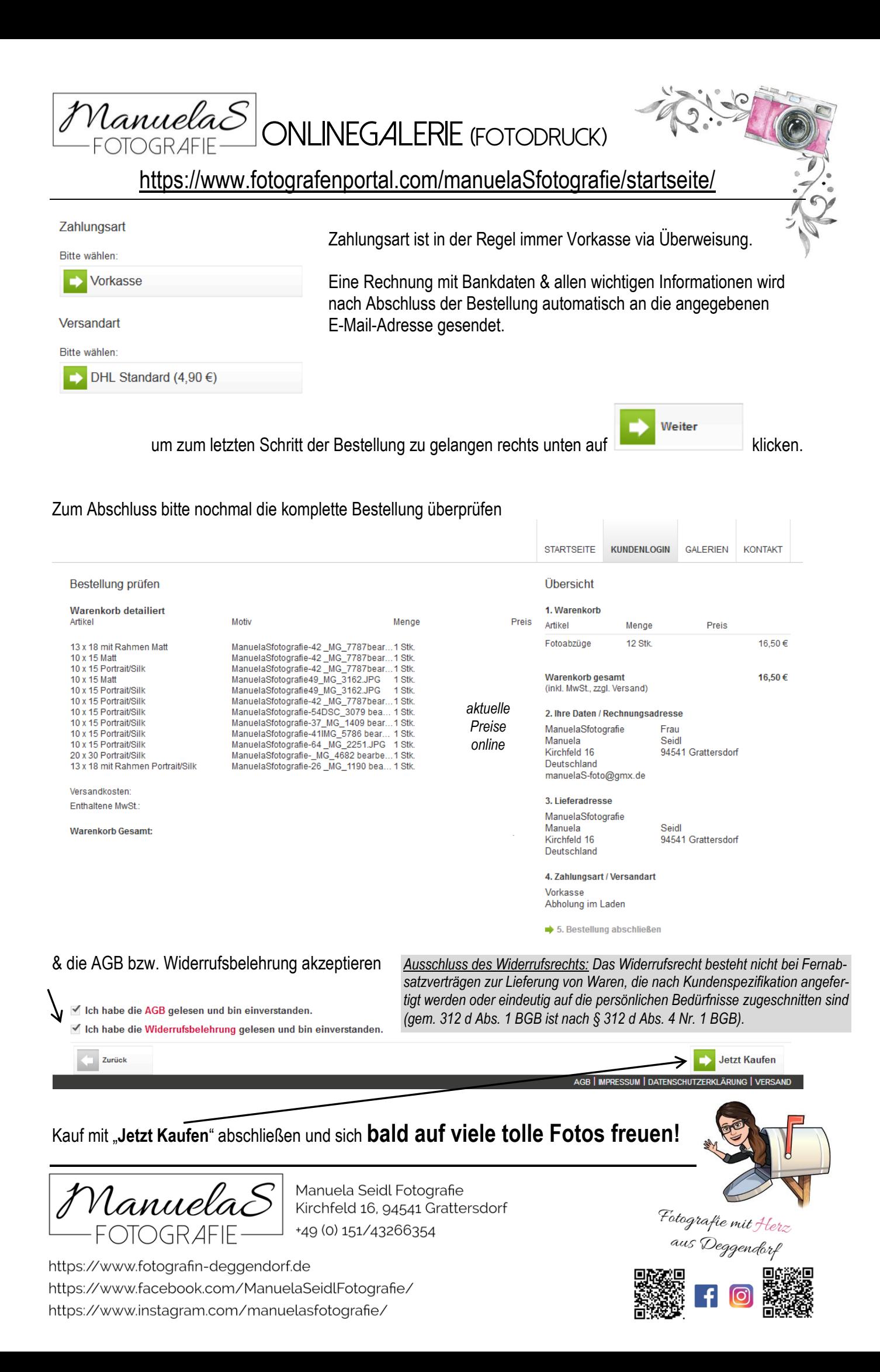